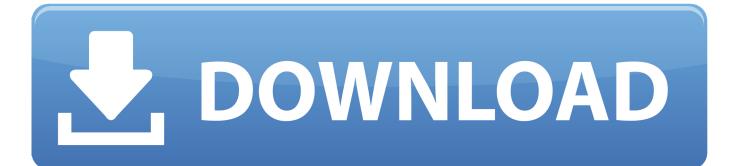

Where To Download Office 2016 For Mac

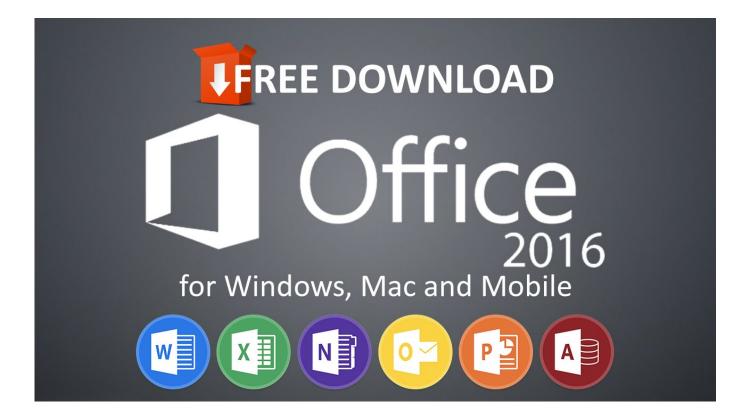

Where To Download Office 2016 For Mac

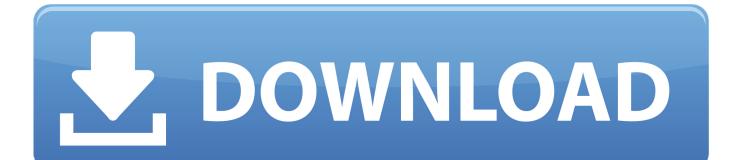

To uninstall Office for Mac 2011, follow the steps in Uninstall Office 2011 for Mac.. Word users gain a handy new Design tab for managing a document's layout, and a Navigation sidebar (confusingly referred to as Document Sidebar) for working more efficiently with larger documents.

- 1. where officers dine
- 2. where office filmed
- 3. where officer and gentleman filmed

Download FreeOffice, the full-featured free Office suite for Windows, Mac and Linux.

## where officers dine

where office depot near me, where office filmed, where officer and gentleman filmed, where officer tuba, where office space filmed, where officers dine, where office of chancellor of exchequer is found, where office product key, where office 365 is installed, where office templates are stored <u>Reinstall Idt Audio Driver For Mac</u>

Install Office 2016 On MacDownload Office 2016 For Mac InstallerMicrosoft Office 2016 Free DownloadOffice on the Mac has always been considered a bit of an after-thought, but with Apple's dumbing down of its iWork apps, Microsoft has gone to great lengths to give the first new version of Office in five years a real shot in the arm.. Its codebase has been completely refreshed and optimised for modern Macs, and it's designed to work beautifully on Retina displays.. How do I pin the Office app icons to the dock?Install Office 2016 On MacOffice 2016 is all about the cloud – it's tightly integrated into Microsoft's OneDrive and SharePoint services.. Yes, you can install and use Office 2016 for Mac and Office for Mac 2011 at the same time.. Veteran users will notice the ribbon has been updated along with the task pane to make features more immediate and visible. Download Topaz Photoshop Plugins Bundle Nov.2017 For Mac

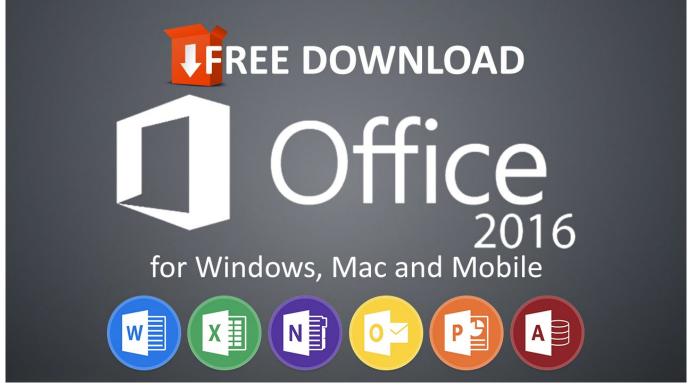

Ghost Pirates of Vooju Island [FULL]

## where office filmed

## Mauser Pistol Serial Numbers

Like the previous version, it consists of five apps: Word, Excel, PowerPoint, Outlook and OneNote, and each has been updated and redesigned to fit in with the modern Office look that's been rolled out on other platforms while ensuring it fits in with the OS X look.. However, we recommend that you uninstall Office for Mac 2011 before you install the new version just to prevent any confusion. Solicitud De Ayuda Economica Mutual

## where officer and gentleman filmed

Ids Software Crack

e828bfe731 Vidyasagar Songs Free Download Tamil Movies

e828bfe731

Logitech K400 Mac Os X Driver